## SAP ABAP table RSSMSLEEPDEBUG {Control table for rssm\_sleep\_debug}

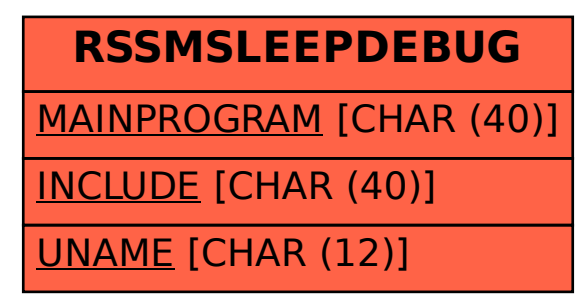